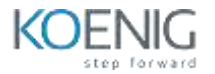

# Deploy Office 365 with Okta

#### **Table of Contents**

#### **Module 1: Scope User Provisioning and Plan for Federation**

- Plan for New Accounts
- Manage Account Changes
- Configure Provisioning and Deprovisioning
- Plan for Federation

#### **Module 2: Configure Modern Authentication**

- Describe How Okta uses Modern Authentication
- Describe How to Use Okta MFA Options Using the Policy Framework

#### **Module 3: Deploy Okta-mastered Accounts with O365 Using Okta Provisioning**

- Scope Your Business Needs
- Describe the O365 Cloud-only Solution
- Deploy Okta-mastered Accounts with O365 Using Okta Provisioning
- **•** Best Practices
- Troubleshoot the Deployment

#### **Module 4: Deploy Directory-mastered Accounts with O365 Using Okta Provisioning**

- **•** Scope Your Business Needs
- Describe the Okta Provisioning with Active Directory Solution
- Deploy Directory-mastered Accounts with O365 Using Okta Provisioning
- Best Practices
- Troubleshoot the Deployment

#### **Module 5: Deploy Directory-mastered Accounts with O365 Using Microsoft Provisioning**

- **•** Scope Your Business Needs
- Describe the Microsoft Provisioning with Active Directory Solution
- Deploy Directory-mastered Accounts with O365 Using Microsoft Provisioning
- Best Practices
- Troubleshoot the Deployment

### **Module 6: Deploy Directory-mastered Accounts with O365 Using Microsoft Provisioning with Okta Licensing**

- **•** Scope Your Business Needs
- Describe the Okta Licensing Solution
- Deploy Directory-mastered Accounts with O365 Using Microsoft Provisioning with Okta
- Licensing
- **•** Best Practices
- Troubleshoot the Deployment

## **Module 7: Describe Okta Reporting**

- Review Available Okta Reports
- Extract Information from Okta Reporting